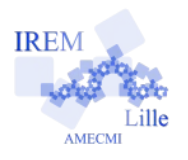

# **Température de la piscine de M.Plouf E Ia piscine de IVI. Fioul**<br>Fiche élève

*Auteur : OSTENNE Emmanuel*

M.Plouf remarque qu'avec son réchauffeur solaire sa piscine a gagné un peu plus de 1°C en 1h : elle était à 26°C et maintenant à un peu plus de 27°C.

Il considère pensif son installation, et notamment la pompe qui nettoie l'eau de la piscine et la fait passer dans le réchauffeur solaire : elle a un débit d'environ  $4 \text{ m}^3/\text{h}$ , c'est-à-dire que  $4 \text{m}^3$  d'eau y circulent en 1 heure.

Il se souvient que la notice du réchauffeur dit que l'eau peut gagner 3°C avec le réchauffeur : à 26°C avant de passer dans le réchauffeur, l'eau réchauffée revient donc à 29°C dans la piscine.

Comme sa piscine fait  $10 \text{ m}^3$ , il en conclut qu'en 1 heure,  $4 \text{ m}^3$  d'eau réchauffée à 29 $^{\circ}$ C sont venus compléter les 6 m<sup>3</sup> d'eau non encore réchauffée à 26 $^{\circ}$ C.

Et ce simple mélange en proportion  $\frac{4}{16}$  $\frac{1}{10}$  pour  $\frac{6}{10}$  a une température qui se calcule par  $\frac{4}{10}$  $\times 29 + \frac{6}{10}$ 10  $\times 26$ .

# **1/ Est-ce que ce calcul concorde avec la mesure au thermomètre de M.Plouf ?**

Poussé par la curiosité, M.Plouf se met devant son ordinateur et ouvre une nouvelle feuille de calculs dans son tableur favori. Il saisit les informations à sa disposition (il ne met pas le 3 de m<sup>3</sup> en exposant):

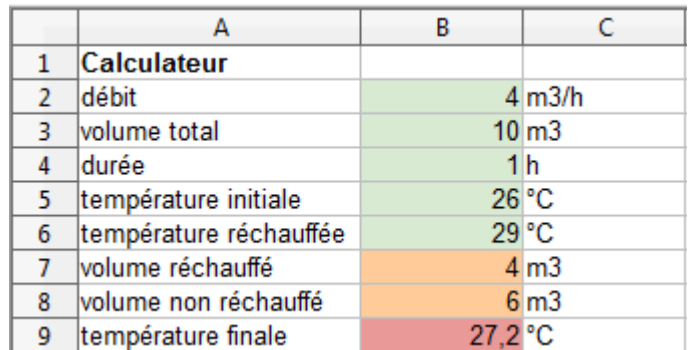

La formule en B9 reprend le raisonnement de M.Plouf : = (B4\*B2\*B6+(B3-B4\*B2)\*B5)/B3

Il dresse alors un tableau de valeurs :

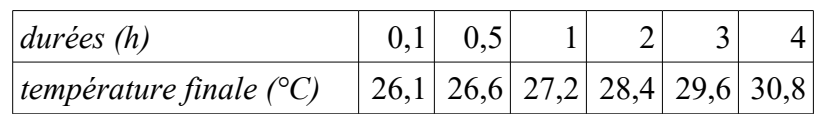

# **2/ Expliquez comment M.Plouf se rend compte que son raisonnement est erroné.**

M. Plouf n'est pas loin de la réalité. Les durées qu'il a considérées pour faire ses calculs sont trop grandes : les 6 m<sup>3</sup> d'eau ne restent pas à 26°C mais sont mélangés avec de l'eau à 29°C et donc ils augmentent de température petit à petit.

Ainsi, le principe de la formule n'est valable que quelques instants. Qu'à cela ne tienne, M.Plouf refait un tableau prenant une durée de réchauffage de 0,1h. En repartant à chaque colonne de la dernière température calculée, il obtient alors ce nouveau tableau :

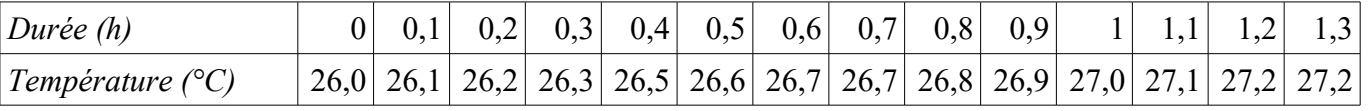

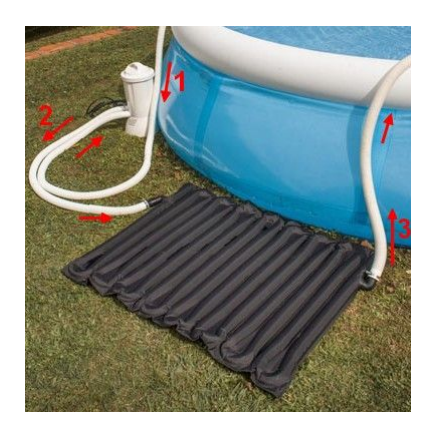

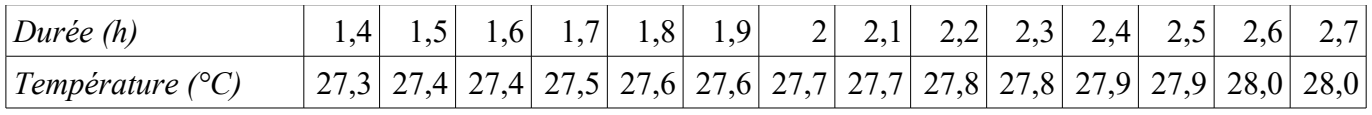

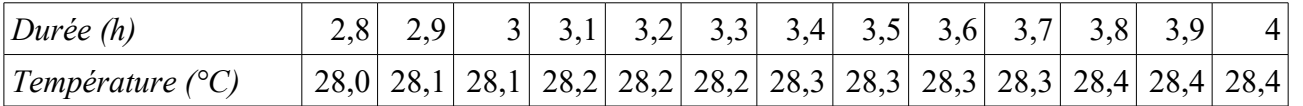

### **3/ Représentez graphiquement ce tableau (ligne « XY » avec titre).**

Les calculs au tableur étant fastidieux et voyant la courbe précédente, M.Plouf se dit qu'il doit bien exister une fonction qui donnerait la température en fonction du temps.

Il repense alors à ses études de mathématiques appliquées en Programmation et Analyse Numérique. [L'interpolation de Lagrange](https://fr.wikipedia.org/wiki/Interpolation_lagrangienne) permet de déterminer une fonction polynomiale approchant la fonction cherchée et passant par certaines valeurs connues.

L étant la fonction à trouver et X la variable,  $(x_i, y_i)$  étant des couples de points (abscisse, image fixée prédéterminée), l'expression est :

$$
L(X) = \sum_{j=0}^{n} y_j \left( \prod_{i=0, i \neq j}^{n} \frac{X - x_i}{x_j - x_i} \right)
$$

le symbole Σ indique qu'il faut faire la somme de 0 à n pour des indices j,

le symbole Π indique qu'il faut faire le produit de 0 à n pour des indices i, i ne prenant pas la valeur courante de j.

Il se dit que la programmation ne devrait pas poser de problème en prenant :

- 4 pour valeur de n
- $\cdot$  les 5 durées en heures 0, 1, 2, 3 et 4 comme valeurs de  $x_i$
- les 5 températures données par le tableur pour les images  $y_i$ : 26 ; 27,0055 ; 27,6740 ; 28,1184 ; 28,4139.

# **4/ Vérifiez que L(0)=26.**

# **5/ En déduire que pour toute valeur de i entre 0 et 4, L(xi)=yi.**

M.Plouf établit alors l'algorithme suivant :

### **Entrées** :

Saisir la valeur de la durée en heure de fonctionnement de la pompe sur le réchauffeur : x

Condition de validité : x entre 0 et 4

### **Sorties** :

Valeur approchée de la température de la piscine : s

### **Traitement** :

 $n \leftarrow 4$  $vx \leftarrow 0, 1, 2, 3, 4$  $vy$  ← 26, 27.0055, 27.6740, 28.1184, 28.4139  $s \leftarrow 0$ **pour** j variant de 0 à n **faire**  $p \leftarrow 1$ **pour** i variant de 0 à n **faire**

```
| si i différent de j alors p ← p * ( x – vx[i] ) / ( vx[j] – vx[i] )
fin pour
s \leftarrow s + vy[j] * pfin pour
```
**6/ Programmez cet algorithme : proposez son listing en précisant le langage choisi.**